THE UNIVERSITY of York

# **Function minimization and Quasi-Newton methods**

Matt Probert *August-Wilhelm Scheer Visiting Prof TUM 2015*  Condensed Matter Dynamics Group Department of Physics, University of York, U.K. http://www-users.york.ac.uk/~mijp1

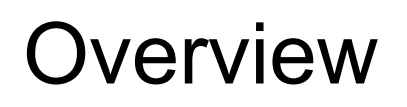

- What is function minimization?
- Quasi-Newton methods
	- Steepest descents
	- BFGS / L-BFGS
	- Conjugate gradients
	- <sup>n</sup> TPSD
- Example
- **n** Summary

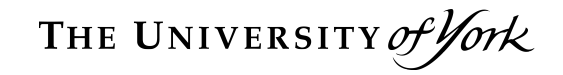

## **Function Minimization**

#### **n** Simple in 1D

- $\blacksquare$  Move downhill in some function  $f\left(x\right)$  until get to the bottom
- $\blacksquare$  Minimum defined by  $f'(x)=0$
- **n** This is obviously easier if have derivative information about the function *x* er if have derivative<br>function
	- $\blacksquare$  If function is non-differentiable or too expensive to differentiate then have to expensive to differentiate then have to<br>proceed by search method, e.g. bisection *f*<sup>00</sup> (*xn*) *<sup>x</sup>n*+1 <sup>=</sup> *<sup>x</sup><sup>n</sup>* <sup>+</sup> *<sup>x</sup>* <sup>=</sup> *<sup>x</sup><sup>n</sup> <sup>f</sup>*<sup>0</sup> (*xn*) <sup>x</sup>*n*+1 <sup>=</sup> <sup>x</sup>*<sup>n</sup>* [H(*f*)]<sup>1</sup> <sup>r</sup>*<sup>f</sup>* (x*n*)
- Start with Newton-Raphson method for  $\mathbf{finding}$  roots of a function  $x^*$   $s.t.$   $f(x^*) = 0$  :  $x_{n+1} = x_n - \frac{f(x_n)}{f'(x_n)}$  $f'(x_n)$  $x_1 = x_n - \frac{f(x_n)}{f'(x_n)}$  $f(x_n)$
- *∗ Can also be extended to locating minimum* by finding roots of  $f'(x)$  ... *f f focatin x x*  $\mathbf{r} \in \mathbb{R}$  *x*  $\mathbf{r} \in \mathbb{R}$  ... <br>*x*  $\mathbf{r} \in \mathbb{R}$  and  $\mathbf{r} \in \mathbb{R}$  ...  $\mathbf{r} \in \mathbb{R}$  and  $\mathbf{r} \in \mathbb{R}$  ...  ${\sf roots\ of}\ f'\left(x\right)\ \dots$

$$
x_{n+1} = x_n + \Delta x = x_n - \frac{f'(x_n)}{f''(x_n)}
$$

*f*<sup>00</sup> (*xn*)

 $\blacksquare$  In 3D

$$
\mathbf{x}_{n+1} = \mathbf{x}_n - \left[\mathbf{H}(f)\right]^{-1} \nabla f\left(\mathbf{x}_n\right)
$$

#### where  $\nabla f(\mathbf{x})$  is the gradient of  $\frac{\partial f}{\partial x}$  (x) is the g  $\frac{y}{2}$ j  $\mathbf{r}$  $\nabla f(\mathbf{x})$  is the gradient of  $f(\mathbf{x})$  $\frac{y}{2}$ .  $\frac{1}{2}$  $\frac{2}{2}$  $\hat{f}$  $\nabla f\left(\mathbf{x}\right) = \frac{\partial f}{\partial r}$  $\partial x$  $\mathbf{i}$  +  $\partial f$  $\partial y$  $\mathbf{j}$   $+$  $\partial f$  $\partial z$ k  $x \cdot h \cdot \mathbf{r} = \nabla f(x)$  is the sum dist <sup>r</sup>*<sup>f</sup>* (x) = @*<sup>f</sup>*  $\int$  +  $f(x) =$  $\overline{\partial}$  $-$ **i**  $\boldsymbol{g}$  radient of  $f(\mathbf{x})$

and *H* is the *Hessian* of the function which is the matrix of second derivatives  $\bm{r}$  matrix of second derivatives  $\partial^2 f$ @<sup>2</sup>*f*  $\frac{v}{x}$   $\frac{v}{x}$   $\frac{v}{x}$   $\frac{v}{x}$ *<sup>T</sup>* x +

$$
\mathbf{H}_{i,j} = \frac{\partial^2 f}{\partial x_i \partial x_j}
$$

- Newton-Raphson and Newton's method only work well if have analytical derivatives
- Generally it is very hard to calculate Hessian
	- And expensive to calculate matrix inverse
	- Approximating it by finite differences is both very expensive and not very accurate / stable
- Hence use quasi-Newton methods instead …
- Before we go into quasi-Newton methods, what happens if we just use gradient? @*xi*@*x<sup>j</sup>*
- At any point we can do Taylor series expansion and so to 1<sup>st</sup> order:

$$
\mathbf{x}_{n+1} = \mathbf{x}_n - \gamma_n \nabla f\left(\mathbf{x}_n\right)
$$

where  $\gamma$  is the step-size

■ Hence each iteration move downhill in direction of steepest slope  $\rightarrow$  steepest descent method **f** Figure each iteration intove<br>*f* freedom of steepest slope  $\overline{1}$ e  $\begin{matrix} \Gamma \end{matrix}$ 

- A very simple and robust method
- Need to combine with a *line minimization* **Find γ that minimizes f(x) in search direction**
- Always goes downhill at each step
- No memory of previous directions
	- $\blacksquare$  Hence can zig-zag depending on shape of  $f(x)$
	- Can be very slow & inefficient
	- Hence quasi-Newton methods preferred ...

Traversing a long, narrow valley

Enlargement of a single step showing the line minimisation in action – the step continues until the function starts to rise again whereupon a new direction is selected which is orthogonal to the previous one

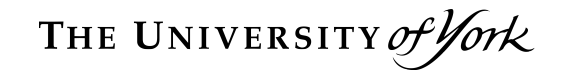

### **Quasi-Newton Methods**

■ Start with Taylor series expansion: x*n*+1 = x*<sup>n</sup> n*r*f* (x*n*)

$$
f(\mathbf{x}_n + \Delta \mathbf{x}) \simeq f(\mathbf{x}_n) + \nabla f(\mathbf{x}_n)^T \Delta \mathbf{x} + \frac{1}{2} \Delta \mathbf{x}^T \mathbf{B} \Delta \mathbf{x}
$$

■ where *B* is an approximation to *H r* $\boldsymbol{\beta}$  **is an approximation to** *i**i*  $\boldsymbol{\beta}$ *f* (x*<sup>n</sup>* + x) ' *f* (x*n*) + r*f* (x*n*)  $T = \frac{1}{2}$ *f*  $\blacksquare$  where *B* is an approximat  $\frac{1}{2}$  x  $\frac{1}{2}$ 

## ■ And change in gradient is  $\nabla f(\mathbf{x}_n + \Delta \mathbf{x}) \simeq \nabla f(\mathbf{x}_n) + \mathbf{B} \Delta \mathbf{x}$

**n** So best guess for how to update  $x_k$  is *x nd now to update* **the set of**  $\alpha$ 

$$
\Delta \mathbf{x} = -\mathbf{B}^{-1} \nabla f\left(\mathbf{x}_n\right)
$$

- $\blacksquare$  We start off with an initial guess for  $\mathbf{B} = \mathbf{B}_0$ *<u>These</u>*<br>These for  $\mathbf{B}$  $-R<sub>2</sub>$ *f* We start off with an initial guess<sup>1</sup> 1  $\overline{\phantom{a}}$  $\mathbf{B}=\mathbf{B}_{0}$  $T \cdot T$ :h an initial guess for  $\mathbf{B} = \mathbf{B}_0$  $\overline{0}$ *<sup>T</sup>* x +
	- **n** Then do iterative update based upon r*f* (*x*<sub>)</sub>  $\frac{1}{2}$   $\frac{1}{2}$ *f*  $\overline{a}$  *forative update based upon*

$$
\nabla f(\mathbf{x}_n + \Delta \mathbf{x}) \simeq \nabla f(\mathbf{x}_n) + \mathbf{B} \Delta \mathbf{x}
$$

also known as the *secant equation*   $\eta$ 

**n** So we use current  $\mathbf{x}_n$  ,  $f(\mathbf{x}_n)$  etc to generate:  $x_n$  ,  $f(\mathbf{x}_n)$  etc to generate: erate:

$$
\Delta \mathbf{x}_{n} = -\alpha_{n} \mathbf{B}_{n}^{-1} \nabla f(\mathbf{x}_{n})
$$

$$
\mathbf{x}_{n+1} = \mathbf{x}_{n} + \Delta \mathbf{x}_{n}
$$

**n** And then use  $f(\mathbf{x}_{n+1})$  etc to update  $\mathbf{B}_n$  ....  $J(X_{n+1})$  etc to update  $D_n$  ....  $\blacksquare$  And then use  $f(\mathbf{x}_{n+1})$  etc to update  $\mathbf{B}_n$  .... **E** And then use  $f(\mathbf{x}_{n+1})$  etc to update  $\mathbf{B}_n$  .... y*<sup>T</sup> <sup>n</sup>* x*<sup>n</sup>*

- Broyden-Fletcher-Goldfarb-Shanno (BFGS) x<sup>n</sup> <sup>=</sup> ↵*n*B<sup>1</sup> *<sup>n</sup>* r*f* (x*n*) x<sup>n</sup> <sup>=</sup> ↵*n*B<sup>1</sup> *<sup>n</sup>* r*f* (x*n*) x<sup>n</sup> <sup>=</sup> ↵*n*B<sup>1</sup> *<sup>n</sup>* r*f* (x*n*) x<sup>n</sup> <sup>=</sup> ↵*n*B<sup>1</sup> *<sup>n</sup>* r*f* (x*n*) x*n*+1 = x*<sup>n</sup>* + x*<sup>n</sup> f* (x*n*+1) B*<sup>n</sup>* B = B<sup>0</sup> B<sup>1</sup>
- Instead of calculating  $B_n$  and then  $B_n^{-1}$  we<br>make an iterative undeta of  $D^{-1}$ make an iterative update of  $B_{n+1}^{-1} =$ *<u><i><u>I</u>*  $\frac{1}{2}$ </u>

$$
\left(I-\frac{\Delta\mathbf{x}_n\mathbf{y}_n^T}{\mathbf{y}_n^T\Delta\mathbf{x}_n}\right)^T\mathbf{B}_n^{-1}\left(I-\frac{\mathbf{y}_n\Delta\mathbf{x}_n^T}{\mathbf{y}_n^T\Delta\mathbf{x}_n}\right)+\frac{\Delta\mathbf{x}_n\Delta\mathbf{x}_n^T}{\mathbf{y}_n^T\Delta\mathbf{x}_n}
$$

 $\blacksquare$  where *y*<sup>n</sup>  $\frac{1}{2}$  *re* (x<sup>n</sup>) *rf* (x<sup>n</sup>) *rf* (x<sup>n</sup>) *rf* (x<sup>n</sup>) *rf* (x<sup>n</sup>) *rf* (x<sup>n</sup>) *rf* (x<sup>n</sup>) *rf* (x<sup>n</sup>) *rf* (x<sup>n</sup>) *rf* (x<sup>n</sup>) *rf* (x<sup>n</sup>) *rf* (x<sup>n</sup>) *rf* (x<sup>n</sup>) *rf* (x<sup>n</sup>) *x*<sup>n</sup>)  $\overline{\text{ere}}$  and  $\overline{\text{re}}$  (*x*<sub>1</sub>)  $\overline{\text{re}}$  (*x*<sub>1</sub>)  $\overline{\text{re}}$  (*x*<sub>1</sub>)  $\overline{\text{re}}$  (*x*<sub>1</sub>)  $\overline{\text{re}}$  (*x*<sub>1</sub>)  $\overline{\text{re}}$  (*x*<sub>1</sub>)  $\overline{\text{re}}$  (*x*<sub>1</sub>)  $\overline{\text{re}}$  (*x*<sub>1</sub>)  $\overline{\text{re}}$  (*x*<sub>1</sub>)  $\overline{\text{re}}$  (*x*<sub>1</sub>)  $\overline{\text{$ 

$$
\mathbf{y}_n = \nabla f(\mathbf{x}_{n+1}) - \nabla f(\mathbf{x}_n)
$$

#### ■ BFGS is an efficient scheme

■ For an *N*-dim quadratic function it should converge in max *N* iterations

■ As long as have exact line search etc

- A general function may take more iterations due to non-quadratic and/or inexact line min
- **n** The Hessian is built up iteratively
	- Can accelerate convergence with good initial guess – like a preconditioner
	- Can analyse *H* to get useful info about system
- $\blacksquare$  Need a good initial guess at  $\boldsymbol{B}_0$  (or  $\boldsymbol{B}^{\text{-}1}_{0}$ )
	- Solved in CASTEP for ionic minimization
- **n** Requires  $\sim O(N^2)$  storage
	- $\blacksquare$  If we used this electronic minimization then  $N \sim N_{\text{G}}$  for each band and **k**-point

**n** Prohibitive!

- OK for *N*<sub>ions</sub> for geometry optimization
	- As long as  $N_{\text{ions}}$  < 1000 as matrix is not distributed – memory limitation for large system – hence use L-BFGS instead
- **n** Low-memory version of BFGS
	- Each BFGS update adds 2 rank-1 vectors
	- So store list of updates instead of entire **B**<sup>-1</sup>
		- With *m* updates the storage is  $\sim$  *O*(*mN*)
		- Typical *m*~30 so this is a BIG saving
	- This also helps with non-quadratic functions
		- **Builds a short-term memory into**  $B_n$  **so does not** remember initial steps where updates were poor due to non-quadratic shape
	- **Added in CASTEP v6.0**

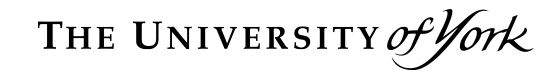

### **What about electronic minimization?**

- $\blacksquare$  So how can we minimize the electronic E?
	- **Example 20 Exercice** Previously about iterative approach **u** Use energy derivative
		- Applying Hamiltonian in real/reciprocal space – diagonal representation for speed & RAM
		- **Need to ensure orthogonalization**
	- **n** Cannot use BFGS as no Hessian
- Now for more details …

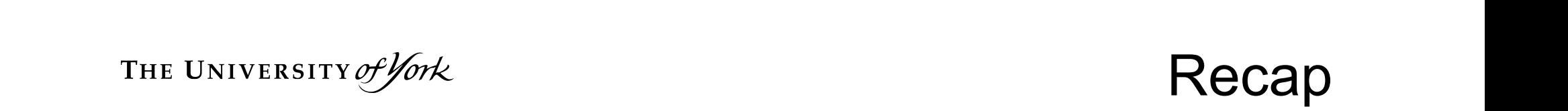

Recap

■ Energy expression: 
$$
E = \sum_{i} \langle \Psi_i | \hat{H}_{ks} | \Psi_i \rangle
$$
  
\n■ Gradient: 
$$
\frac{\delta E}{\delta \langle \Psi_i |} = \hat{H}_{ks} | \Psi_i \rangle
$$

**n** Orthonormalization constrained gradient:  $\Omega$ rth are arresting the gets as  $\Omega$ 

$$
\hat{G}|\Psi_{i}\rangle = \hat{H}|\Psi_{i}\rangle - \sum_{j} \langle \Psi_{j}|\hat{H}|\Psi_{i}\rangle|\Psi_{j}\rangle
$$

■ So could use this for steepest descent search and do line minimization etc.

- Better approach than steepest descents (SD)
- $\blacksquare$  The problem with SD is it has no memory
	- With exact line minimization each step is orthogonal to previous one
	- So new directions can repeat/undo old ones
- Conjugate Gradient (CG) constructs new search direction to be *conjugate* to present and all previous search directions!
	- Again is exact for quadratic form
	- And does not require an explicit Hessian

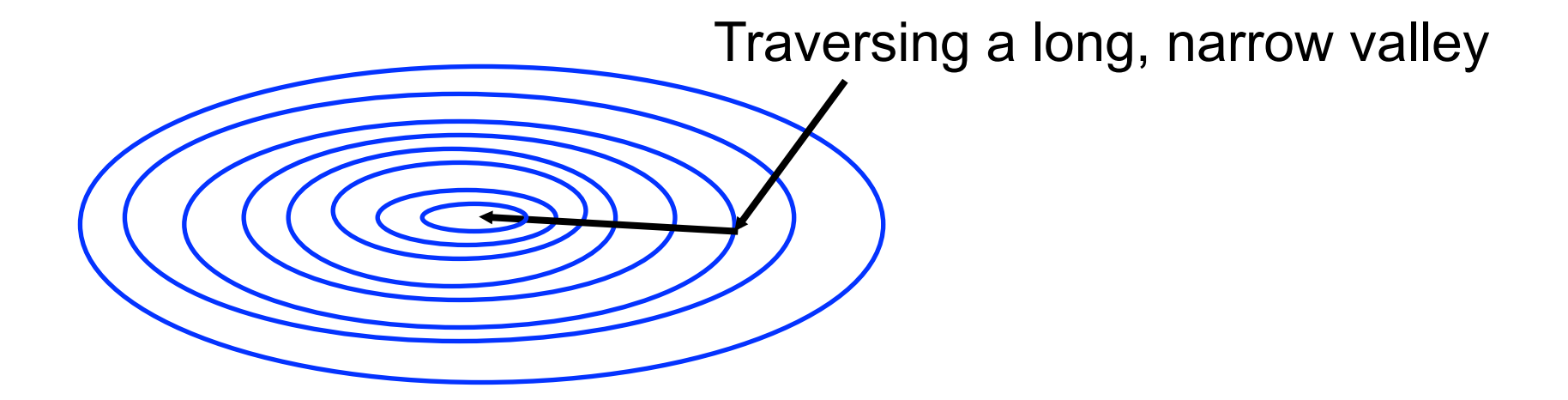

- The initial search direction is given by steepest descents.
- Subsequent search directions are constructed to be orthogonal to the previous *and* all prior search directions.
- No explicit Hessian required or generated.
- Conjugate?
	- $\blacksquare$  Search direction  $\boldsymbol{h}_{\mathsf{i}}$  and gradient  $\boldsymbol{g}_{\mathsf{i}}$
	- **n** Then conjugate =>  $g_i$ .  $g_j=0$ ,  $h_i$ .B. $h_j=0$ ,  $g_i$ . $h_j=0$
	- But we want to eliminate Hessian **B**?
	- $\blacksquare$  It can be shown that

$$
\mathbf{h}_{i+1} = \mathbf{g}_{i+1} + \gamma_i \mathbf{h}_i
$$

$$
\gamma_i = \frac{(\mathbf{g}_{i+1} - \mathbf{g}_i) \cdot \mathbf{g}_{i+1}}{\mathbf{g}_i \cdot \mathbf{g}_i}
$$

**n** which is what CASTEP uses for electrons

- So use CG with constrained gradient to get min energy  $\mathbf{P}$ 
	- But that was with given input initial  $ρ<sup>in</sup>(**r**)$ Undu was with given input initial  $p^m(\mathbf{r})$
	- So not self-consistent as H=H[ρ]
	- **n** Should we update H during the SCF cycle?
		- **n** Cheaper to use fixed density during line min Now have for *H* d density during line min
	- Hence need to update

$$
\rho^{out}=\sum_{b\mathbf{k}}|\psi_{b\mathbf{k}}|^2
$$

*b***k**

**n** Correcting for line min error suggests  $A$  and  $A$  and  $A$  and  $A$  and  $A$  and  $A$  and  $A$  and  $A$  and  $A$  and  $A$  and  $A$  and  $A$  and  $A$  and  $A$  and  $A$  and  $A$  and  $A$  and  $A$  and  $A$  and  $A$  and  $A$  and  $A$  and  $A$  and  $A$  and  $A$  and  $A$  and  $A$  and  $A$  a  $\blacksquare$  Correcting for line min error suggests

$$
\rho^{\textit{new}} = (1-\alpha)\rho^{\textit{in}} + \alpha\rho^{\textit{out}}
$$

■ And iterate to self-consistency whence ■ And iterate to self-cons

$$
\rho^{\textit{in}}=\rho^{\textit{out}}
$$

- $\blacksquare$  This is linear mixing often sloshes
	- Better to use a dielectric response model
	- CASTEP has both Pulay & Broyden schemes
- **n** Or could update  $\rho$  whenever  $\psi$  changes
	- Expensive but robust EDFT method

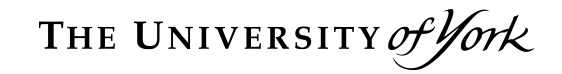

### **SD Revisited**

- Two-point steepest descents (TPSD)
	- A little known algorithm for minimization *<sup>n</sup>*+1 = *n* ◆*<sup>T</sup>* ERIT IT<br>ST n for minimiza<br>Incominim Zi 」<br>) יי<br>-
	- No need for Hessian or a line minimization *<sup>n</sup>*+1 = No need for *n* ◆*<sup>T</sup>* sian or a line mini *n*  $\mathbf{m}^{\mathbf{i}}$  $\overline{z}$ x*n*x*<sup>T</sup>* y*<sup>T</sup> <sup>n</sup>* x*<sup>n</sup> n* y*<sup>T</sup> <sup>n</sup>* x*<sup>n</sup>* y*<sup>T</sup>*
		- Used as an alternative to BFGS better for random structures and/or cell constraints y*<sup>T</sup> <sup>n</sup>* x*<sup>n</sup> n* y*<sup>T</sup> <sup>n</sup>* x*<sup>n</sup>* y*<sup>T</sup> <sup>n</sup>* x*<sup>n</sup>*
		- Based upon normal SD but with two-point approximation to secant equation hence q-N:

$$
\mathbf{x}_{n+1} = \mathbf{x}_n - \gamma_n \nabla f(\mathbf{x}_n)
$$

$$
\gamma_n = \frac{(\mathbf{x}_n - \mathbf{x}_{n-1})^T (\nabla f(\mathbf{x}_n) - \nabla f(\mathbf{x}_{n-1}))}{(\nabla f(\mathbf{x}_n) - \nabla f(\mathbf{x}_{n-1}))^T (\nabla f(\mathbf{x}_n) - \nabla f(\mathbf{x}_{n-1}))}
$$

- TPSD has been shown to be significantly faster than SD
	- But ought to be a LOT slower than CG or BFGS
	- BUT for CASTEP geometry optimization we can borrow some preconditioning tricks from the BFGS routines which make it a LOT better
- And does not require line minimization
	- which is what stops BFGS from working efficiently with cell constraints (long story)
	- But not *guaranteed* to go downhill

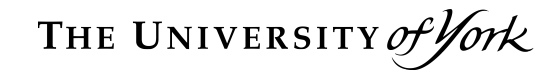

# **Example: Si(100) surface reconstruction**

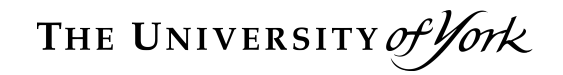

#### Initial structure

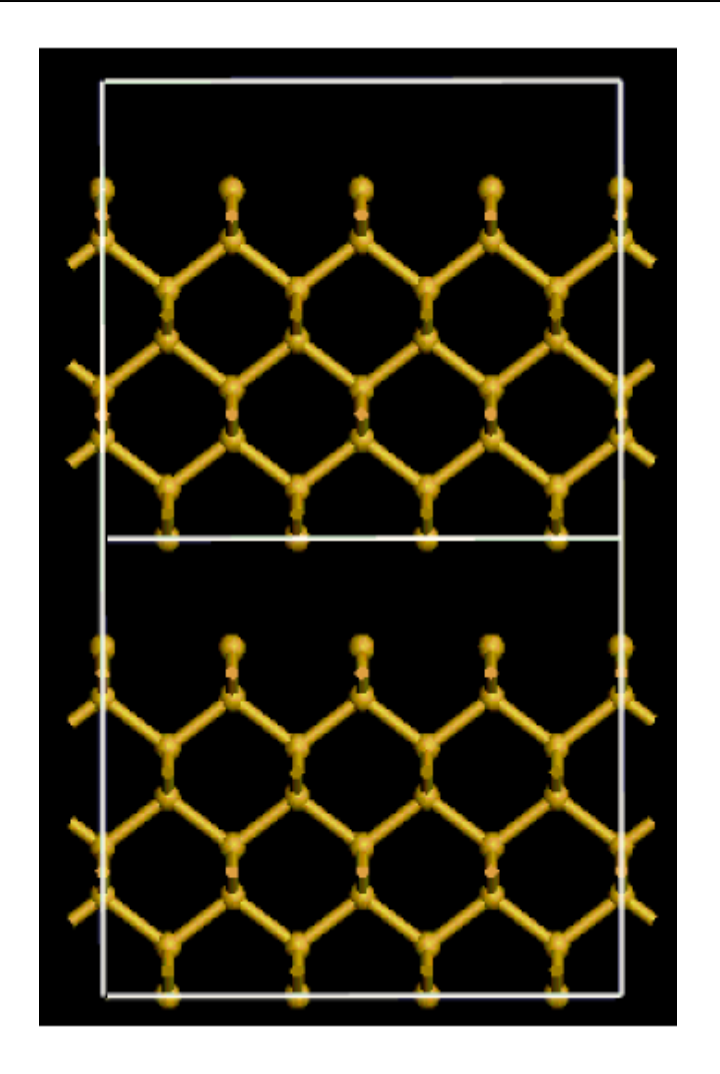

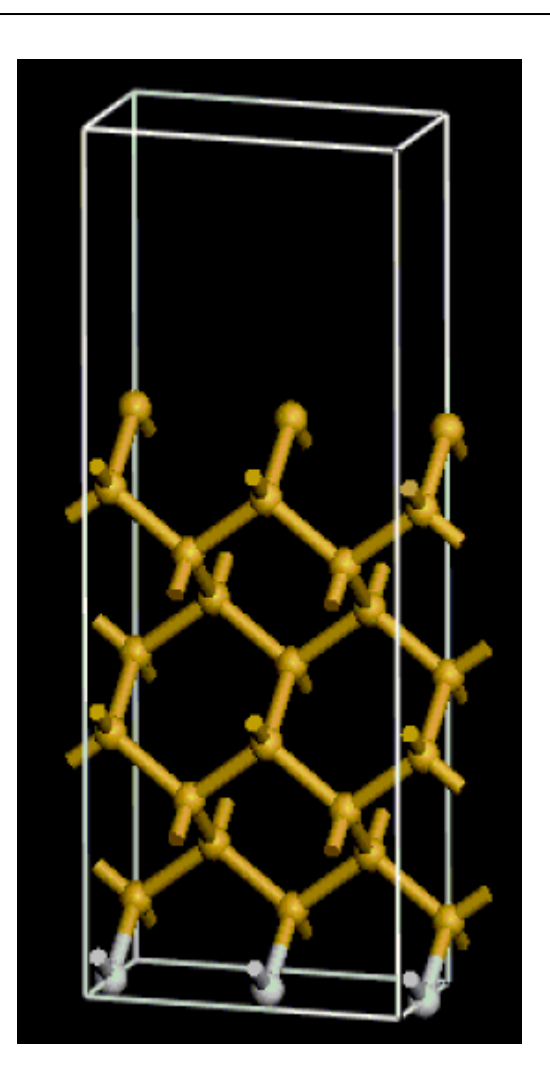

Si(100) supercell with vacuum gap **East Manual Sisse** ... with added hydrogen passivation 9 layers of Silicon and 7 Å vacuum

- Converge cut-off energy  $\rightarrow$  370 eV
- Converge k-point sampling  $\rightarrow$  9 k-points
- Converge number of bulk layers  $\rightarrow$  9 layers
- Converge vacuum gap  $\rightarrow$  9 Å
- only then see asymmetric dimerisation:

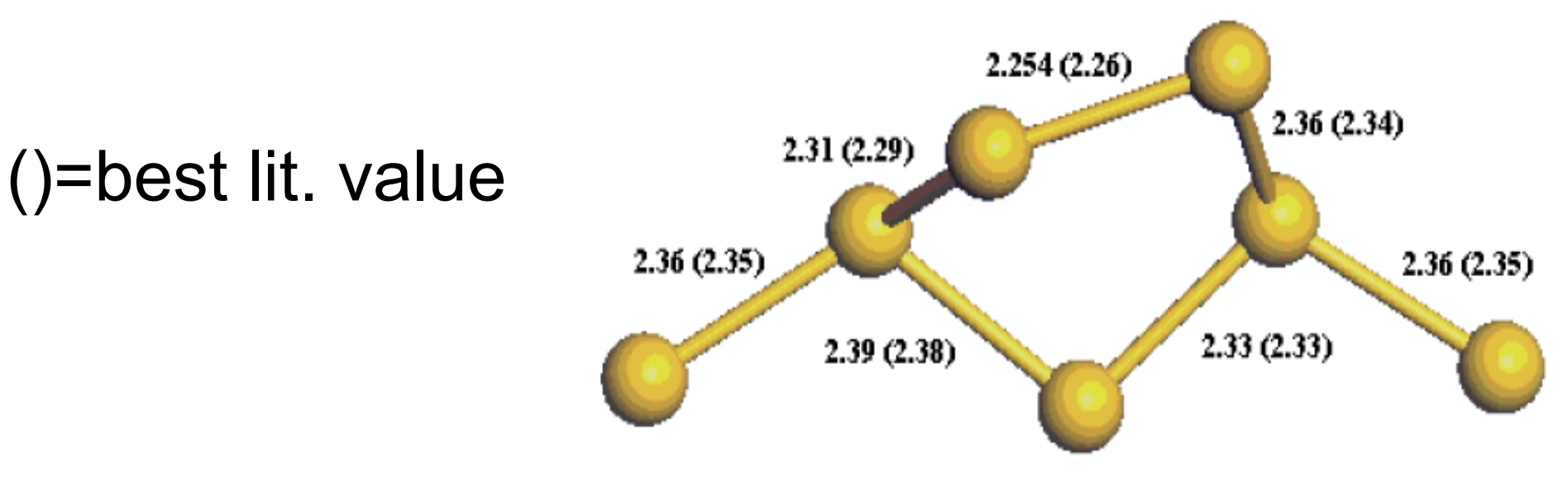

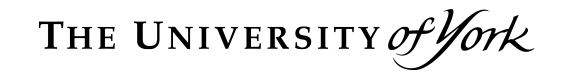

#### Si(100) – the movie

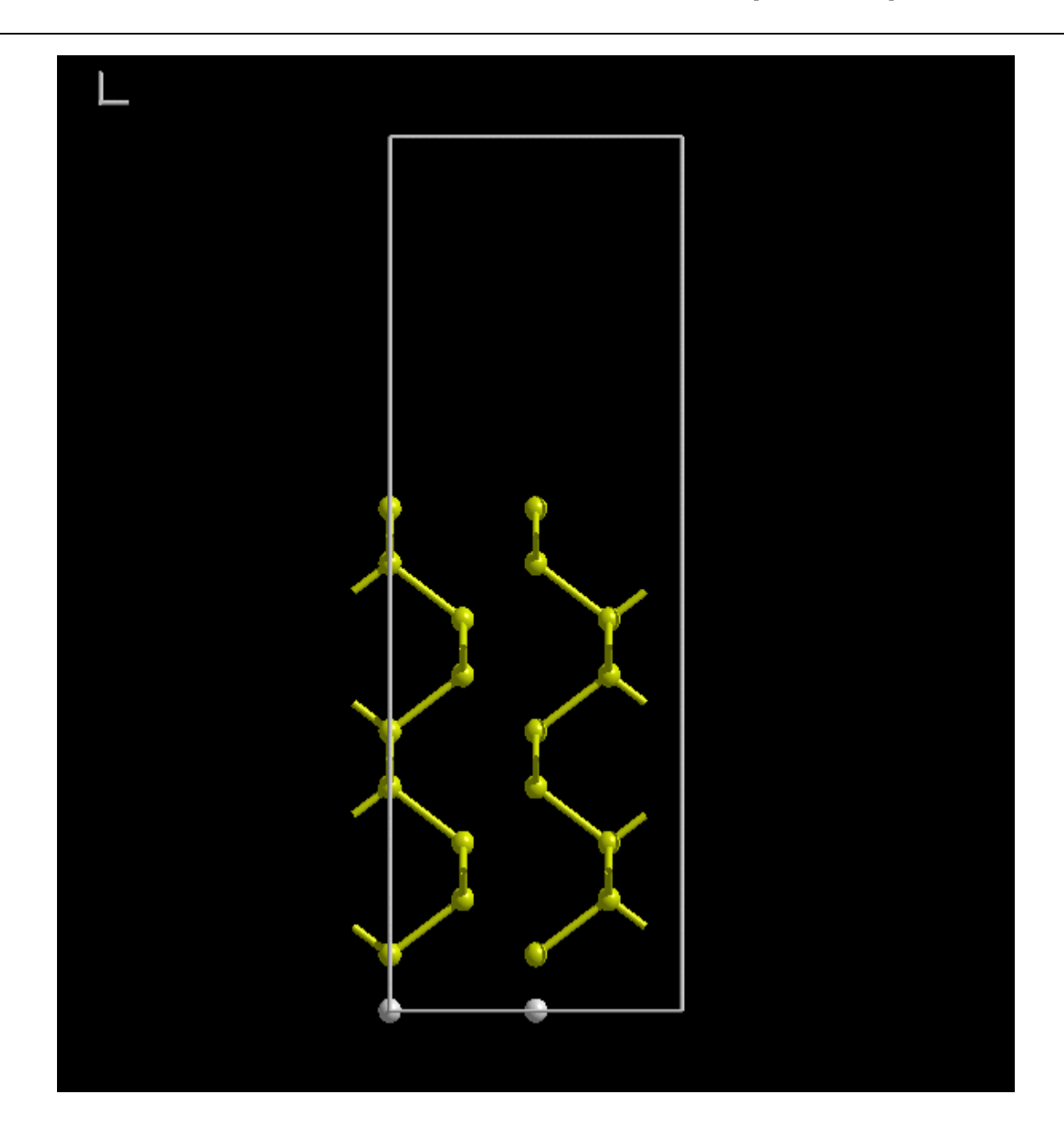

THE UNIVERSITY of York

#### Si(100) – BFGS progress

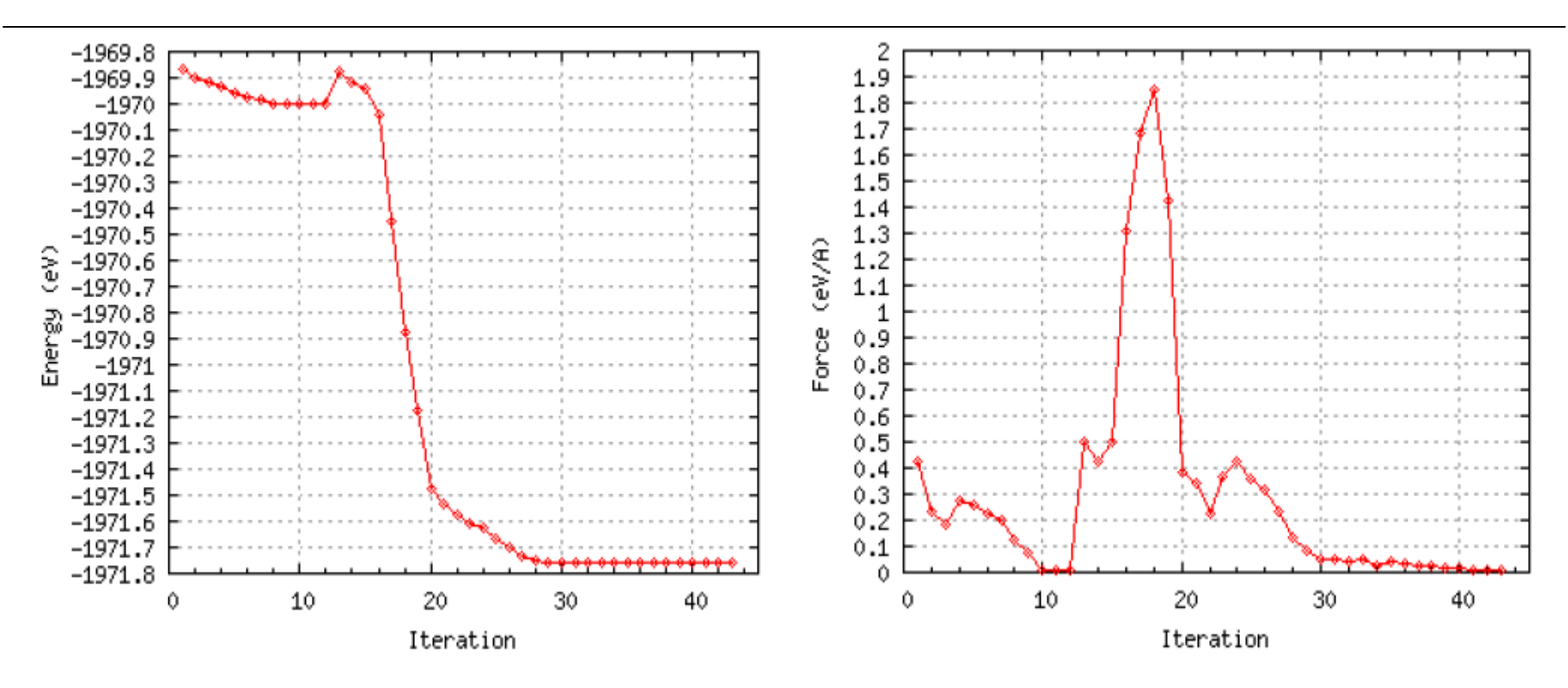

- nitial slow decrease in energy due to surface layer compression.
- Then small barrier to dimer formation overcome around iteration 14.
- **n** Then rapid energy drop due to dimerisation.
- Final barrier to asymmetric dimerisation overcome around iteration 24.

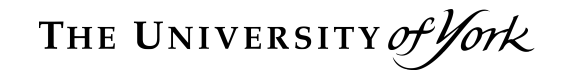

# **Summary**

#### **Newton method**

- Simple but too expensive in CASTEP as requires analytical Hessian
- Quasi-Newton methods
	- Either approximate/iterative Hessian (BFGS) or no Hessian at all (CG)
	- CASTEP uses BFGS for ions & CG electrons
	- But there are alternatives e.g. TPSD
- <sup>n</sup> NB All of these ONLY do *local minimization global minimization* is another lecture …
- MC Payne et al., Rev. Mod. Phys 64, 1045 (1992)
- WH Press et al, "*Numerical Recipes: The Art of Scientific Computing*", Cambridge University Press (1989 – 2007)

■ J Barzilai & JM Borwein, IMA J Num. Anal. 8 141 (1988)